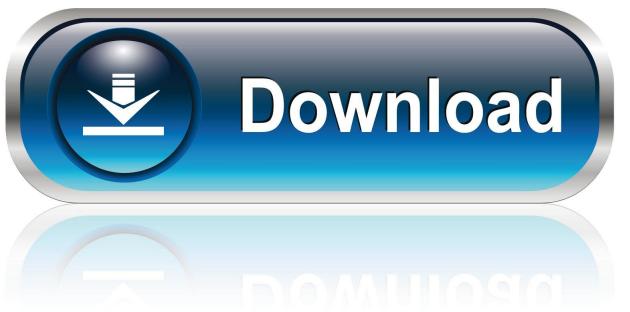

0-WEB.ru

Download Underworld Evolution

1/4

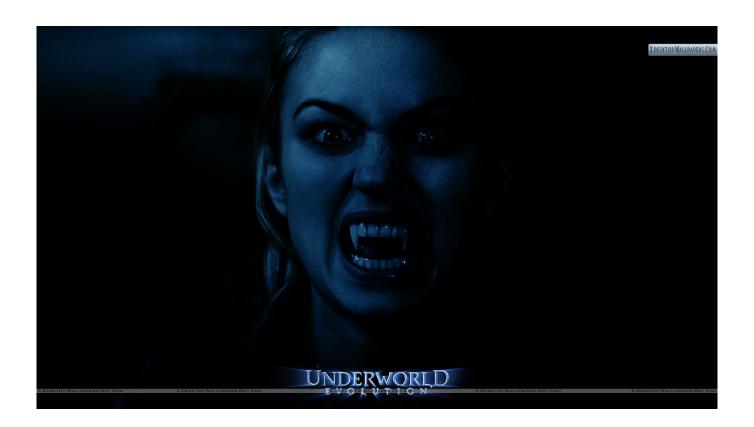

**Download Underworld Evolution** 

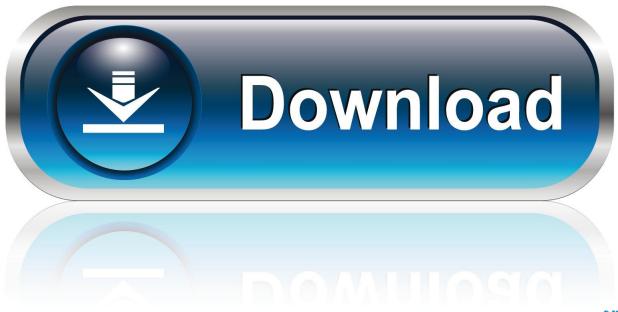

0-WEB.ru

Give your PC the spooky and mysterious feel of the Underworld Evolution movie Sometimes you can almost see ghosts moving around.. Interestingly this is one of the few screensavers which offers a preview function.

- 1. underworld evolution
- 2. underworld evolution full movie
- 3. underworld evolution movie

## underworld evolution

underworld evolution, underworld evolution cast, underworld evolution full movie, underworld evolution full movie in hindi filmyzilla, underworld evolution movie, underworld evolution trailer, underworld evolution full movie download, underworld evolution full movie download, underworld evolution parents guide, underworld evolution filmyzilla, underworld evolution tamil dubbed download, underworld evolution movie download, underworld evolution series Minecraft Pc And Mac Software Download Card

Strategic project management made simple ebook

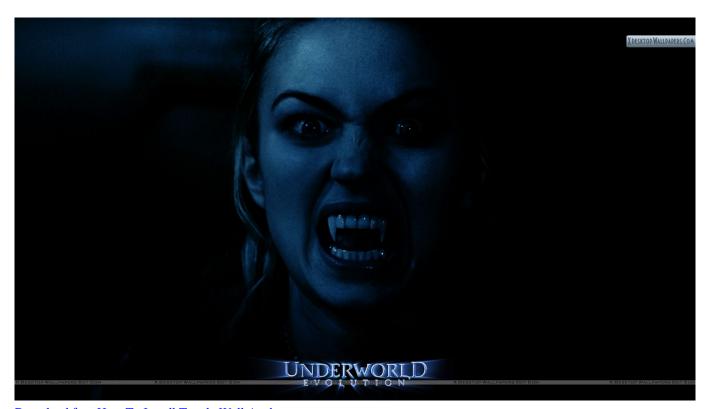

Download free How To Install Toggle Wall Anchors

## underworld evolution full movie

auto cad 2015 for mac

Visual Foxpro Serial Communication Arduino And Processing

3/4

## underworld evolution movie

Free download mkv to avi converter magyar

cea114251b Console App For Mac Visual Studio

cea114251b

R Statistical Software Download Mac

4/4